## **Tutorías**

Las tutorías, mantendrán las horas contacto y jornada de acuerdo con el siguiente cuadro:

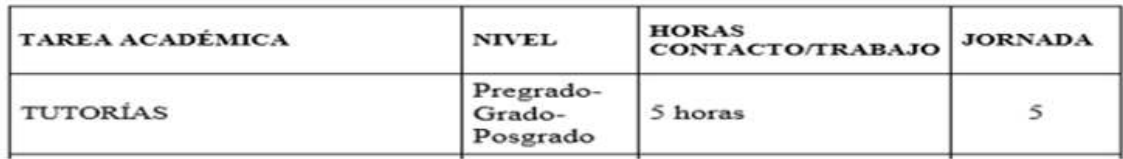

Directrices Institucionales. Anexo 1. Punto 5 del Apartado Criterios para la Asignación de Jornada Académica.

Condiciones:

- 1. Que existan igual o mes de 5 estudiantes matriculados y que en el sistema Banner, el curso tenga la letra T en el campo llamado Tipo de Aprobación.
- 2. Que la cantidad de horas contacto sea igual o inferior 5.

## **Procedimiento para activación de avales de Cursos por Tutoría**

- − Las Unidades Ejecutoras, en los nombramientos en cursos por tutoría, deben previamente solicitar a la Vicerrectoría de Docencia, la activación del aval de Cursos por Tutoría, adjuntando los documentos correspondientes.
- − Corresponde a la Vicerrectoría de Docencia activar el aval de Cursos por Tutoría.
- − Una vez que la Vicerrectoría de Docencia activa el aval, corresponde a las Unidades Ejecutoras informar a la Jefatura de la Sección de Matrícula del Departamento de Registro, para que incluya en el Sistema Banner, la letra T, en el campo Tipo de Aprobación del curso.
- − La Jefatura de la Sección de Matrícula del Departamento de Registro podrá consultar en el Módulo de Avales para verificar cuál es el curso por tutoría.
- − Los cursos por Tutorías que no son de período lectivo, deben llevar este mismo procedimiento.